## **Retrospective Bound Journal Inventory Project**

(revised 20170823 plm)

### 1) LOCATING THE CORRECT BIBLIOGRAPHIC RECORD IN ALMA

a) To start searching, click on Magnifying Glass in upper left corner.

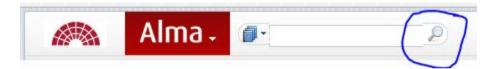

b) You will see an expanded search screen.

|            | Alma -         | <b>.</b>   |        |        | 2        | Tasks | Currently at: SDS | U Library - Main Acquisi |    |      |              |               | Help |
|------------|----------------|------------|--------|--------|----------|-------|-------------------|--------------------------|----|------|--------------|---------------|------|
| කී Repos   | sitory Search  |            |        |        |          |       |                   |                          |    |      |              |               |      |
| Find All   | titles         |            | •      | where  | Keywords |       | - contains        |                          | Go | Adva | anced search | Saved queries |      |
| Institutio | on Netw        | /ork       | Comm   | nunity |          |       |                   |                          |    |      |              |               |      |
|            |                |            |        |        |          |       |                   |                          |    |      |              |               |      |
| Nos        | search has bee | n performe | d yet. |        |          |       |                   |                          |    |      |              |               |      |

c) Select **Physical titles** from the **Find** field drop down menu.

| 🙈 Alma-           | Ø-          | P             | Tasks Currently at: | SDSU Library - Main Acquisi |    |                               | Help |
|-------------------|-------------|---------------|---------------------|-----------------------------|----|-------------------------------|------|
| Repository Search |             |               |                     |                             |    |                               |      |
| Find All titles   | - w         | here Keywords | - contain           | s [                         | Go | Advanced search Saved queries |      |
| Instit All titles | mmun        | ity           |                     |                             |    |                               |      |
| Physical titles   |             |               |                     |                             |    |                               |      |
| Electronic title  | \$          |               |                     |                             |    |                               |      |
| Digital titles    | <i>i</i> t. |               |                     |                             |    |                               |      |
|                   |             |               |                     |                             |    |                               |      |
| Digital files     |             |               |                     |                             |    |                               |      |
| Physical items    |             |               |                     |                             |    |                               |      |
| Electronic Portfo | lio         |               |                     |                             |    |                               |      |
| Collection        | 10          |               |                     |                             |    |                               |      |
| Electronic Collec | tion        |               |                     |                             |    |                               |      |
| Electronic Collec | tion        |               |                     |                             |    |                               |      |

d) Select Title in the where field drop down menu. Another useful option in this menu is the ISSN (International Standard Serials Number). Note: There are multiple ways to search in Alma, but the Title and ISSN will get you where you need to go most of the time. As of 08/21/2017, the LC Call Number search does not seem to be working correctly. If you are having difficulty locating the correct bibliographic record, consult the Serials Cataloger.

| 🙈 Alma- 🖉                         | P Tasks                 | Currently at: SDSU Library - Main Acquisi |    |                               | Help | Meyer, Patricia |
|-----------------------------------|-------------------------|-------------------------------------------|----|-------------------------------|------|-----------------|
| Repository Search                 |                         |                                           |    |                               |      |                 |
| Find Physical titles + where a    | Keywords                | - contains                                | Go | Advanced search Saved queries |      |                 |
| Institution Network Community     | Keywords                | <u>^</u>                                  |    |                               |      |                 |
|                                   | Title                   |                                           |    |                               |      |                 |
|                                   | Creator                 |                                           |    |                               |      |                 |
| No search has been performed yet. | Names                   |                                           |    |                               |      |                 |
|                                   | Subjects                |                                           |    |                               |      |                 |
|                                   | Subjects (LC)           |                                           |    |                               |      |                 |
|                                   | Medical Subjects (MeSH) |                                           |    |                               |      |                 |
|                                   | Series                  |                                           |    |                               |      |                 |
|                                   | Publisher               |                                           |    |                               |      |                 |
|                                   | LC Call Number          |                                           |    |                               |      |                 |
|                                   | Dewey decimal class num | ber                                       |    |                               |      |                 |
|                                   | UDC                     |                                           |    |                               |      |                 |

e) Type the title into **contains** box and click **Go** button.

| Alma 🖅                            | 2           | Tasks Currently at: SDSU Library - Main | Acquisi |                               | Help |
|-----------------------------------|-------------|-----------------------------------------|---------|-------------------------------|------|
| 怒 Repository Search               |             |                                         |         |                               |      |
| Find Physical titles              | where Title | v contains                              | Go      | Advanced search Saved queries |      |
| No search has been performed yet. |             |                                         |         |                               |      |

f) Verify the bibliographic record matches the enumeration and chronology for the volumes you are working with. In this example of McCall's they are v.48:no.12 (Sept. 1921) – v.128:no.6 (Mar. 2001). If there is a discrepancy with matching the dates, alert Serials Cataloger.

| 1 🔐 McCall's.                                                                                                    |
|----------------------------------------------------------------------------------------------------|
| Journal (Los Angeles, Calif. : McCall Pub Co Vol. 48, no. 12 (Sept. 1921)-v. 128, no. 6 (Mar. 2001).)                                       |
| Language: English Record number: (OCoLC)05947724                                                                                            |
| Availability: Physical version at SDSU Library: 5th Floor Periodicals; AP2 .M17 v.100(1972:Oct)-101(1974:Sept)                              |
| Physical version at SDSU Library: Compact Shelf/Periodicals; AP2 .M17 v.74(1946:Oct)-76(1949:Aug), 77(1949:Oct), 77(1949:Dec)-77(1950:Feb), |
| 77(1950:Apr)-77(1950:May), 77(1950:July)-77(1950:Aug)                                                                                       |
| Physical version at SDSU Library: Microforms Center/Microfiche; C-380 v.102:no.1(1974:Oct.)-v.128:no.6(2001:Mar.),                          |
| and others                                                                                                    |
| Holdings   Items   Edit Record   Order   Request   Linked Data   Reminders   More info                                                      |

g) In some cases, we have volumes in multiple location. In this example, 5<sup>th</sup> Floor Periodicals, and Compact Shelf/periodicals. Make sure you are using the correct location for the items. If you need assistance creating an item for a new location, consult the Barcoding Project manager.

1 I McCall's. Journal (Los Angeles, Calif. : McCall Pub Co Vol. 48, no. 12 (Sept. 1921)-v. 128, no. 6 (Mar. 2001).) Language: English Record number: (OCoLC)05947724 Availability: Physical version at SDSU Library: 5th Floor Periodicals; AP2 .M17 v.100(1972:Oct)-101(1974:Sept) Physical version at SDSU Library: Compact Shelf/Periodicals; AP2 .M17 v.74(1946:Oct)-76(1949:Aug), 77(1949:Oct), 77(1949:Dec)-77(1950:Feb), 77(1950:Apr)-77(1950:May), 77(1950:July)-77(1950:Aug) Physical version at SDSU Library: Microforms Center/Microfiche; C-380 v.102:no.1(1974:Oct.)-v.128:no.6(2001:Mar.), and others Holdings | Items | Edit Record | Order | Request | Linked Data | Reminders | More info

## 2) CREATING A NEW ITEM RECORD FROM SCRATCH

# a) If the Title does NOT HAVE ITEM RECORDS, there is not a hyperlink for Items listed. If the Title HAS ITEMS, skip to 3) CREATING AN ITEM USING AN EXISTING ITEM RECORD.

 1 The journal of the American Society of Safety Engineers. Journal By American Society of Safety Engineers. ([Park Ridge, III., etc.] American Society of Safety Engineers v. 1-14, no. 9; Feb. 1956-Sept. 1969.) Language: English Record number: (OCoLC)01787468
 Availability: Physical version at SDSU Library: 5th Floor Periodicals; T55\_A54 v 11:no.1(1966:Jan)-12:no.12(1967:Dec), 14:no.1(1969:Jan)-14:no.9(1969:Sept) Holdings | Edit Record | Order | Request | Linked Data | Reminders | More info

b) Click on the Holdings hyperlink. If there are multiple locations, click on the Holdings hyperlink for the location you are working with.

#### Multiple Locations With items

Select the correct holdings statement and then select the "view items" button. From there you should be able to add your items.

#### Single Location No Items

For this you need to click on the holdings statement (e.g. "fifth floor periodicals") and then add your first item as described above.

#### Single Location With Items

Click the "Items" link and then from there you should be able to add items.

#### 1 📲 The journal of the American Society of Safety Engineers.

Journal By American Society of Safety Engineers. ([Park Ridge, III., etc.] American Society of Safety Engineers v. 1-14, no. 9; Feb. 1956-Sept. 1969.) Language: English Record number: (OCoLC)01787468 Availability: Physical version at SDSU Library: 5th Floor Periodicals; T55 .A54 v.11:no.1(1966:Jan)-12:no.12(1967:Dec), 14:no.1(1969:Jan)-14:no.9(1969:Sept) Holdings | Edit Record | Order | Request | Linked Data | Reminders | More info c) You will be taken to the Record View, where you will click on **Edit** button located on upper and lower right).

| Alma - P Tasks Currently at 1                                                                                                    | wite              | Now UI<br>Preview | Help Oyuela, Chris |
|----------------------------------------------------------------------------------------------------|-------------------|-------------------|--------------------|
| Title The journal of the American Society of Safety Engineers,<br>MMS ID 22282030240002917 Suppress f<br>Record format marc21_holding | rom publishing No | Brief level -     |                    |
|                                                                                                    |                   |                   |                    |
| LDR 00556ny 22001813n 4500                                                                                                    |                   |                   | 110                |
| 001 h3052331-01cals_sdl                                                                                                    |                   |                   |                    |
| 004 b18263975-01cais_sdl                                                                                                    |                   |                   |                    |
| 005 20170818112742.0                                                                                                    |                   |                   |                    |
| 007 ta                                                                                                    |                   |                   |                    |
| 008 030106 Ou 0 0001uu 0                                                                                                    |                   |                   |                    |
| 014 1_  a 1787468  b OCoLC                                                                                                    |                   |                   |                    |
| 022 0_ (a 0003-1208                                                                                                    |                   |                   |                    |
| 035 la (OCoLC)1787468                                                                                                    |                   |                   |                    |
| 035 la (OCoLC)1787468                                                                                                    |                   |                   |                    |
| 035 la (CDS)c1311694-01cals_sdl                                                                                                    |                   |                   |                    |
| 245 04 (a The Journal of the American Society of Safety Engineers                                                                     |                   |                   |                    |
| 852 01  b Main  c ps5  h T55  i A54                                                                                                   |                   |                   |                    |
| 866 (a v.11:no.1(1966:Jan)-12:no.12(1967:Dec), 14:no.1(1969:Jan)-14:no.9(1969:Sept)                                                   |                   |                   |                    |
|                                                                                                    |                   |                   |                    |
|                                                                                                    |                   |                   |                    |
|                                                                                                    |                   |                   | Back               |
|                                                                                                    |                   |                   |                    |

d) You will be taken to the MD Editor, where you will click on **Add Item** button located on upper center of the screen.

| 🙈 Alma -             | ( Task Currently at: None                                                                                                    | w Ul<br>Wew Help Oyuela, Christop |
|----------------------|----------------------------------------------------------------------------------------------------|-----------------------------------|
| 8 MD Editor          | 0                                                                                                    | Back                              |
| Templates            | File Edit Tools                                                                                                    | @ 🖂 🖪                             |
| Records              | You have 11 warning(s) is your record                                                                                                    |                                   |
| MARC21 Bibliographic | Working on -The journal of the A (22282030240002917) , Created by import (06/14/2017 10:31:16 AM PDT), Modified by 809756682 (08/23/2017 11:48:11 AM PDT)                                                                                                    |                                   |
| C MARC21 Holdings    | LDR 005566ny###22001813n#4500                                                                                                    | 2                                 |
| Dublin Core          | 001 h3052331-01cals_sdl                                                                                                    |                                   |
|                      | 004 b18263975-01cals_sdl                                                                                                    |                                   |
|                      | 005 20170818112742.0                                                                                                    |                                   |
|                      | 007 ta                                                                                                    |                                   |
|                      | 008 030106##0####0###0011uu###0###############                                                                                                    |                                   |
|                      | 014 1 \$\$a 1787468 \$\$b OCoLC                                                                                                    |                                   |
|                      | 022 0 \$\$a 0003-1208                                                                                                    |                                   |
|                      | 035 \$\$a (OCoLC)1787468                                                                                                    |                                   |
|                      | 035 \$\$a (OCoLC)1787468                                                                                                    |                                   |
|                      | 035 \$\$a (CDS)c1311694-01cals_sdl                                                                                                    |                                   |
|                      | 245 0 4 \$\$a The Journal of the American Society of Safety Engineers                                                                                                    |                                   |
|                      | 852         0         1         \$\$b Main \$\$c ps5 \$\$h T55 \$\$i. A54           866         \$\$a v.11:no.1(1966:Jan)-12:no.12(1967:Dec), 14:no.1(1969:Jan)-14:no.9(1969:Sept)                                                                                                    |                                   |
|                      |                                                                                                    |                                   |
|                      |                                                                                                    |                                   |
|                      | Info Alerts Linked Data                                                                                                    |                                   |
|                      | 008<br>"#" is not a valid code for position 6 for field 008<br>"#" is not a valid code for position 7 for field 008<br>"#" is not a valid code for position 12 for field 008<br>"#" is not a valid code for position 16 for field 008<br>"#" is not a valid code for position 20 for field 008<br>"1" is not a valid code for position 20 for field 008<br>"1" is not a valid code for position 20 for field 008<br>"1" is not a valid code for position 25 for field 008 | ĺ                                 |

- e) You will be taken to the Physical Item Editor, where you will enter the following:
  - i) Material Type Select Issue from the pull down menu.
  - ii) Item Policy Select 7-Day from the pull down menu. (no longer necessary as of 2023)
  - iii) Enumeration A Type the first level of enumeration (usually the volume number(s)) into this field. If there is no enumeration, use the chronology as the Enumeration A (and Enumeration B, if applicable).
  - iv) Enumeration B Type the second level of enumeration (usually the issue numbers) into this field. If there is not a second level of enumeration, leave this field blank.
  - v) Chronology I Type the first level of chronology (usually the year) into this field.
  - vi) Chronology J Type the second level of chronology (usually the months or seasons) into this field.
- f) DO NOT enter the barcode yet!

| General ENUM/CHRON  | Notes History              |            |
|---------------------|----------------------------|------------|
| General Information |                            |            |
| Barcode             | 30650018085080 Last        | 1          |
| Material type       | Bound Issue                | -          |
| Provenance          | Unknown Is magnetic        | (4)<br>(4) |
| PO Line             | Issue date                 |            |
| Receiving date      | - Expected receiving date  |            |
| Enumeration A       | 154 Enumeration E          | 3 1-6      |
| Chronology I        | 1985 Chronology            | 01-06      |
| Description         | v.154 no.1-6 1985 Jan-June |            |
| Pages               | - Piece                    | -          |
| Replacement cost    | - Receiving operato        | 100193519  |

g) After entering the Enumeration and Chronology, click the **Generate** button.

h) Notice the Description field has populated using the chronology and enumeration data. Double check this information is correct BEFORE moving on. If necessary, revise the Enumeration and/or Chronology fields and click the Generate button again to revise.

| Alm 🔬                | a- 💷          | 2                                                                                                   | Tasks      | Currently at: SDSU Library - M                     | lain Acquisi                    |             | Preview   | Help | Meyer, Patricia |
|----------------------|---------------|----------------------------------------------------------------------------------------------------|------------|----------------------------------------------------|---------------------------------|-------------|-----------|------|-----------------|
| 와 Physical Item E    | ditor         |                                                                                                    |            |                                                    |                                 |             |           |      | Cancel Save     |
| Resource description | Ridge, III.,  | l of the American Society of Safety Engi<br>etc.] v. 1-14, no. 9; Feb. 1956-Sept. 196<br>. T55 .A54 |            | In Society of Safety Engineers. /<br>Holdings ID - | American Society of Safety Engi | neers [Park | Holding   |      |                 |
|                      | View all ho   | ldings                                                                                              | Barcode -  |                                                    |                                 |             | Item ID - |      |                 |
|                      | View all ite  | <u>ms</u> Proc                                                                                      | ess type - |                                                    |                                 |             | Status -  |      |                 |
|                      | Browse sh     | elf listing                                                                                         |            |                                                    |                                 |             |           |      |                 |
|                      | Barcode       |                                                                                                    |            | Copy ID                                            |                                 |             |           |      |                 |
| N                    | laterial type | Issue                                                                                               | -          | Item policy                                        | 7-Day                           | -           |           |      |                 |
|                      | Provenance    |                                                                                                    | -          | Is magnetic                                        |                                 | -           |           |      |                 |
|                      | PO Line       |                                                                                                    | ۵ 🔍        | Issue date                                         |                                 | <b></b>     |           |      |                 |
| Re                   | ceiving date  |                                                                                                    | <b>I</b>   | Expected receiving date                            |                                 | <b></b>     |           |      |                 |
| En                   | umeration A   | 11                                                                                                  |            | Enumeration B                                      | 1-12                            |             |           |      |                 |
| c                    | hronology l   | 1966                                                                                                |            | Chronology J                                       | Jan-Dec                         |             |           |      |                 |
|                      | Description   | v.11 no.1-12 1966 Jan-Dec                                                                           | Ger        | nerate                                             |                                 |             |           |      |                 |
|                      | Pages         |                                                                                                    |            | Pieces                                             |                                 |             |           |      |                 |
| Repla                | cement cost   |                                                                                                    |            | Receiving operator                                 |                                 |             |           |      |                 |
| P                    | rocess type   |                                                                                                    | T          |                                                    |                                 |             |           |      |                 |
| - Inventory Number I | nformation    |                                                                                                    |            |                                                    |                                 |             |           |      |                 |
| Invent               |               |                                                                                                    |            | lassanéa ar daéa                                   |                                 |             |           |      |                 |

i) As the last step, anchor your cursor in the barcode field and scan the volume's barcode.

| 🔬 Alma 🖅               | 2 Ta                      | sks Currently at: SDSU Library - N | /ain Acquisi | New UI<br>Preview |                   |
|------------------------|---------------------------|------------------------------------|--------------|-------------------|-------------------|
| A Physical Item Editor |                           |                                    |              |                   |                   |
|                        |                           |                                    |              |                   | 23334956140002917 |
| View all ite           |                           | De -                               |              | Status            | Item in place     |
| Browse sh              | NUM/CHRON Information     | III History                        |              |                   |                   |
| General mormation      | NOW/CHRON INformation     | History                            |              |                   |                   |
| Barcode                |                           | Copy ID                            |              |                   |                   |
| Material type          | Issue                     | Item policy                        | 7-Day        | -                 |                   |
| Provenance             |                           | - Is magnetic                      |              | -                 |                   |
| PO Line                | j.                        | Issue date                         |              |                   |                   |
| Receiving date         |                           | Expected receiving date            |              | <br>              |                   |
| Enumeration A          | 11                        | Enumeration B                      | 1-12         |                   |                   |
| Chronology I           | 1966                      | Chronology J                       | Jan-Dec      |                   |                   |
| Description            | v.11 no.1-12 1966 Jan-Dec | Generate                           |              |                   |                   |
| Pages                  |                           | Pieces                             |              |                   |                   |
| Replacement cost       |                           | Receiving operator                 | 809756682    |                   |                   |
| Process type           |                           |                                    |              |                   |                   |

j) You will IMMEDIATELY be returned to the MD Editor screen where your update is confirmed and the item data is accessible. Voila!!! Your first item record for this title is finished!

| Alma- 🖅                                                                                                    | F                    | Tasks                                                     | Currently at: SDSU Library - Main Acquisi                             | New UI<br>Preview Help Meyer, Patricia                                                                             |
|----------------------------------------------------------------------------------------------------|----------------------|-----------------------------------------------------------|-----------------------------------------------------------------------|----------------------------------------------------------------------------------------------------|
| නී MD Editor                                                                                                    |                      |                                                           |                                                                       | Back                                                                                                    |
|                                                                                                    |                      | iety of Safety Engineers. Af<br>[0003-1208]" has been suc |                                                                       | erican Society of Safety Engineers (Park Ridge,                                                                    |
| Templates                                                                                                    | File                 | Edit Tools                                                |                                                                       |                                                                                                    |
| Records                                                                                                    | You have 11 warning( | (s) in your record                                        |                                                                       | (EHolding(1) Portfolio(0) Representation(0) Electronic Collection(                                                 |
| <ul> <li> <sup>™</sup> MARC21 Bibliographic         <ul> <li> <sup>™</sup> MARC21 Holdings             </li> <li> <sup>™</sup> Dublin Core         </li> </ul> </li> </ul> | •                    | 10:31:16 AM PDT), Modif                                   | 282030240002917) , Created by impor<br>ified by 809756682 (08/18/2017 | t 1 Library: SDSU Library Location: 5th Floor Periodicals<br>Call Number: T55 .A54<br>No. of items: 1 Available: 1 |
|                                                                                                    | LDR                  | 00556ny###2200181                                         | 13n#4500                                                              | View   Edit   View   Delete                                                                                        |
|                                                                                                    | 001                  | h3052331-01cals_sd                                        | Ik                                                                    | ltems                                                                                                    |
|                                                                                                    | 004                  | b18263975-01cals_s                                        | sdl                                                                   |                                                                                                    |
|                                                                                                    | 005                  | 20170818112742.0                                          |                                                                       |                                                                                                    |
|                                                                                                    | 007                  | ta                                                        |                                                                       |                                                                                                    |
|                                                                                                    | 008                  | 030106##0u####0##<br>###                                  | ##0001uu###0###########################                               |                                                                                                    |

k) From this point, you can click on View Items hyperlink, to see the item you just created.

| MD Editor                                                                                                    |                                                                                                    |                                                                                                    |           |                                                                                                    |                    |                                         |                             |                              | B                              | <u>ack</u> |
|----------------------------------------------------------------------------------------------------|----------------------------------------------------------------------------------------------------|----------------------------------------------------------------------------------------------------|-----------|----------------------------------------------------------------------------------------------------|--------------------|-----------------------------------------|-----------------------------|------------------------------|--------------------------------|------------|
| • The data for "The journal o<br>III., etc.] v. 1-14, no. 9; Feb                                                       |                                                                                                    | , , ,                                                                                                    |           | n Society of Safety Engineers.<br>Ily updated                                                                                                    | American Society c | of Safety Engineers [I                  | Park Ridge,                 |                              |                                |            |
| plates                                                                                                    | File                                                                                                    | Edit Too                                                                                                    | ols       |                                                                                                    |                    |                                         |                             |                              |                                |            |
| ords                                                                                                    | You have 11 warning                                                                                                    | g(s) in your record                                                                                          |           |                                                                                                    | 🗉 🗗 Holdii         | na(1) Portfolio(0                       | ) Representation            | n(0) Electro                 | nic Collectio                  | n(         |
| MARC21 Bibliographic<br>MARC21 Holdings<br>Dublin Core                                                                 | •                                                                                                    | 10:31:16 AM PDT),                                                                                            | ·         | 240002917) , Created by im<br>⁄ 809756682 (08/18/2017                                                                                                    | Call<br>No. c      | Number: T55 .A54<br>of items: A Availab | .ocation: 5th Floor F       | Periodicals                  |                                |            |
|                                                                                                    | LDR                                                                                                    | 00556ny###22                                                                                                 | 001813n#4 | 500 //                                                                                                    |                    | Items                                   | <u>Delete</u>               |                              |                                |            |
|                                                                                                    | 001                                                                                                    | h3052331-01c                                                                                                 | als_sdl   |                                                                                                    |                    |                                         |                             |                              |                                |            |
|                                                                                                    | 004                                                                                                    | b18263975-01                                                                                                 |           |                                                                                                    |                    |                                         |                             |                              |                                |            |
|                                                                                                    | 005                                                                                                    | 201708181127                                                                                                 | 42.0      |                                                                                                    |                    |                                         |                             |                              |                                |            |
|                                                                                                    | 007                                                                                                    | ta                                                                                                    |           |                                                                                                    | _                  |                                         |                             |                              |                                |            |
|                                                                                                    |                                                                                                    | 020106##0##                                                                                                  | ##0###000 | 1uu###0################################                                                                                                    |                    |                                         |                             |                              |                                |            |
|                                                                                                    | 008                                                                                                    | ###                                                                                                    |           | Tudinin on the second second se |                    |                                         |                             |                              |                                |            |
| Alma - 10<br>List of Items                                                                                             |                                                                                                    |                                                                                                    |           | Currently at: SDSU Library - Main                                                                                                    | Acquisi            |                                         | New<br>Previo               | UI<br>BW                     | Help Meye                      | er, Pa     |
| List of Items<br>Resource descript<br>Location <u>SDSU L</u><br><u>View all holdings</u>                               | •<br>ion <u>The journal of the Ridge. III., etc.]</u><br>lbrary: 5th Floor Per                                                  | ####<br>P<br>the American Society of S<br>v. 1-14, no. 9; Feb. 1956<br>riodicals; T55. A54                   | Tasks     | Currently at: SDSU Library - Main<br>rs. American Society of Safety Eng                                                                                                    | ·                  | clety of Safety Engineer                | Previe                      | UI<br>BW                     | Help Meye                      | er, Pa     |
| List of Items<br>Resource descript<br>Location <u>SDSU L</u><br><u>View all holdings</u>                               | •<br>ion The journal of th<br>Ridge, III., etc.]                                                                                | ####                                                                                                    | Tasks     | Currently at: SDSU Library - Main<br>rs. American Society of Safety Eng                                                                                                    | ·                  | ciety of Safety Engineer                | Previe                      | UI                           | Help Meye                      |            |
| List of Items  Resource descript  Location SDSU L  View all holdings  Sort routin  Status All Q                        | ion <u>The journal of the Ridge. IIIetc.]</u><br>Library: 5th Floor Per ne Description                                          | ####<br>P<br>the American Society of S<br>v. 1-14, no. 9; Feb. 1956<br>riodicals; T55. A54                   | Tasks     | Currently at: SDSU Library - Main<br>rs. American Society of Safety Eng<br>1003-1208]                                                                                                    | ·                  | ciety of Safety Engineer                | Previe<br>s [Park<br>Find : | ui<br>ww<br>1 - 1 of 1 Recor | in : Call num                  | nber       |
| List of Items  Resource descript  Location SDSUL  View all holdings  Sort routir  Status All Q  Add Item Bind Items Ch | •<br>ion <u>The journal of th</u><br><u>Ridge_IIIetc]</u> •<br><u>Ibrary: 5th Floor Per</u><br>ne Description<br>hange Holdings | ###<br>P<br>American Society of S<br>v. 1-14, no. 9; Feb. 1956<br>iodicals; T55 A54<br>Coben Predicted Items | Tasks     | Currently at: SDSU Library - Main<br>rs. American Society of Safety Eng<br>1003-1208]                                                                                                    | ·                  | ciety of Safety Engineer                | Previe<br>s [Park<br>Find : | ew                           | in : Call num<br>rds Columns ▼ | nber       |

I) From this screen, you can select **Duplicate** from the **Actions** drop down menu to create a template for the next volume you want to add and follow the instructions in 4) **CREATING ITEM RECORDS USING THE DUPLICATE METHOD**.

|                                                                                                    | Alma -               |            | 2 Tas               | sks Currently at: SDSU Library | - Main Acquisi |        | New UI<br>Preview | Help         | Meyer, Patricia |  |
|----------------------------------------------------------------------------------------------------|----------------------|------------|---------------------|--------------------------------|----------------|--------|-------------------|--------------|-----------------|--|
| ස් List of It                                                                                                    | tems                 |            |                     |                                |                |        |                   |              | Back            |  |
| Resource description The journal of the American Society of Safety Engineers. American Society of Safety Engineers. American Society of Safety Engineers [Park<br>Ridge, III., etc.] v. 1-14, no. 9; Feb. 1956-Sept. 1969. [0003-1208]<br>Location SDSU Library: 5th Floor Periodicals: T55. A54<br>View all holdings |                      |            |                     |                                |                |        |                   |              |                 |  |
| Sort routine Description                                                                                                    |                      |            |                     |                                |                |        |                   |              |                 |  |
| Status All Q                                                                                                    |                      |            |                     |                                |                | Find : |                   |              | number 🔻 Go     |  |
| Add Item<br>Relink to anot                                                                                                    | Bind Items Change Ho | ldinas Ope | n Predicted Items V | Nithdraw items                 |                |        | 1 - 1 of 1 R      | ecords Colum | ins 🔻 📑 Tools   |  |
|                                                                                                    |                      |            |                     |                                |                |        |                   |              |                 |  |
| -                                                                                                    | Barcode              | Library    | Location            | Call Number                    | Description    | Status | Rece              | iving date   |                 |  |

## 3) CREATING AN ITEM RECORD USING AN EXISTING ITEM RECORD

a) If the title already has item records, you will see a hyperlink for Items

| Alma - 🕯                                | 2                                                                                                    | Tasks Currently at: SDSU Library - Main Acquisi                                                                                                    | New UI<br>Preview Help                                                     |
|-----------------------------------------|----------------------------------------------------------------------------------------------------|----------------------------------------------------------------------------------------------------|----------------------------------------------------------------------------|
| Physical Titles                         |                                                                                                    |                                                                                                    |                                                                            |
| Find Physical titles                    | where Title                                                                                                    | contains applied mechanics reviews G                                                                                                    | Advanced search Saved queries                                              |
| Institution Netwo                       | rk Community                                                                                                    |                                                                                                    |                                                                            |
| imit results to:                        |                                                                                                    |                                                                                                    |                                                                            |
| Material Type                           | Sort by Rank                                                                                                    | Secondary Sort by Rank                                                                                                    |                                                                            |
| Book (2)                                |                                                                                                    |                                                                                                    | 1 - 3 of 3 F                                                               |
| Journal (1)                             | 1 🛃 Applied mechanics reviews.                                                                                                    |                                                                                                    |                                                                            |
| Language                                | Journal By American Society of Me<br>Language: English Record num                                                                                                    | echanical Engineers. (New York : American Society of Mechanical Engir<br>her: (OCol C)01064296                                                                                                    | neers V. 1- Jan. 1948-)                                                    |
| English (3)                             | Availability: Physical version at SD                                                                                                    |                                                                                                    | v.37:no.4(1984:Apr.),; v.37:no.9(1984:Sept.)-v.56:no.6(2003:Nov.);; v.57(2 |
|                                         | v.58(2005)<br>Holdings   Items   Edit Record                                                                                                    | Order   Request   Linked Data   Reminders   More info                                                                                                    |                                                                            |
| Publication Year                        |                                                                                                    | dited by H. Norman Abramson [and others].                                                                                                    |                                                                            |
| <u>1948 (1)</u>                         | Book By Abramson, H. Norman, (W<br>Language: English Record num                                                                                                    |                                                                                                    |                                                                            |
|                                         |                                                                                                    |                                                                                                    |                                                                            |
| <u> 1958 - 1966 (2)</u>                 | Availability: Physical version at SD                                                                                                    | OSU Library: 5th Floor Books; TA350 .A7 (1 copy, 1 available)                                                                                                    |                                                                            |
| <u>1958 - 1966 (2)</u><br>Resource Type | Availability: <u>Physical version</u> at SD<br><u>Holdings</u>   <u>Items</u>   <u>Edit Record</u>                                                                                   | DSU Library: 5th Floor Books; TA350 .A7 (1 copy, 1 available)<br>  Order   Request   Linked Data   Reminders   More info                                                                          |                                                                            |
|                                         | Availability: <u>Physical version</u> at SD<br>Holdings   <u>Items</u>   <u>Edit Record</u>  <br>3 <b># Surveys in applied mathematic</b>                                            | DSU Library: 5th Floor Books; TA350 .A7 (1 copy, 1 available)<br><u>Order</u>   <u>Request</u>   <u>Linked Data</u>   <u>Reminders</u>   <u>More info</u><br><u>cs.</u>                           |                                                                            |
| Resource Type                           | Availability: Physical version at SD<br>Holdings   Items   Edit Record  <br>3 # Surveys in applied mathematic<br>Book By United States. Office of Na<br>Language: English Record num | DSU Library: 5th Floor Books; TA350 .A7 (1 copy, 1 available)             Order   Request   Linked Data   Reminders   More info           CS.           aval Research. ([New York], Wiley [1958]) |                                                                            |

b) Click on the **Items** hyperlink to go to the List of Items screen. NOTE: Items are generally in chronological order and there may be multiple pages of item records.

|                                       | Alma -                   |                 | 2 Tas                 | ks Currently at: SDSU Library -    | Main Acquisi                        | New UI<br>Preview                | Help                           | Meyer, Patricia                |
|---------------------------------------|--------------------------|-----------------|-----------------------|------------------------------------|-------------------------------------|----------------------------------|--------------------------------|--------------------------------|
| List of I                             | items                    |                 |                       |                                    |                                     |                                  |                                | Bac                            |
| F<br>/iew all holdi                   | Location SDSU Library: 8 |                 |                       | of Mechanical Engineers New York : | <u>V. 1- Jan. 1948- [0003-6900]</u> |                                  |                                |                                |
|                                       | Sort routine Des         | scription       | ▼ ◆                   |                                    |                                     |                                  |                                |                                |
| tatus All Q<br>Add Item Relink to ano | Bind Items Change H      | loldinas O      | pen Predicted Items   | /ithdraw items                     |                                     | Find :<br>123 • • Go 1 - 20 of S | 9 <mark>7 Records</mark> Colun | II number 🔻 G<br>nns 🔻 📑 Tools |
|                                       | Barcode                  | Library         | Location              | Call Number                        | Description                         | Status                           | eceiving date                  |                                |
| 1 🗆                                   | <u>30650023608504</u>    | SDSU<br>Library | 5th Floor Periodicals | TA1 .A63953                        | v.1 1948                            | Item in place                    | -                              | Actions                        |
| 2                                     | <u>30650023608512</u>    | SDSU<br>Library | 5th Floor Periodicals | TA1 .A63953                        | v.2 1949                            | Item in place                    | -                              | Actions                        |
| 3 🗆                                   | <u>30650023608520</u>    | SDSU<br>Library | 5th Floor Periodicals | TA1 .A63953                        | v.3 1950                            | Item in place                    | -                              | Actions                        |
| 4                                     | <u>30650023608538</u>    | SDSU<br>Library | 5th Floor Periodicals | TA1 .A63953                        | v.4 1951                            | Item in place                    | -                              | Actions                        |
| 5 🔲                                   | <u>30650023608546</u>    | SDSU<br>Library | 5th Floor Periodicals | TA1 .A63953                        | v.5 1952                            | Item in place                    | -                              | Actions                        |
| 6                                     | <u>30650023608553</u>    | SDSU<br>Library | 5th Floor Periodicals | TA1 .A63953                        | v.6-7 1953-1954                     | Item in place                    | -                              | Actions                        |
| 7                                     | <u>30650023608561</u>    | SDSU<br>Library | 5th Floor Periodicals | TA1 .A63953                        | v.8-9 1955                          | Item in place                    | -                              | Actions                        |
| 8 🗆                                   | <u>30650023608579</u>    | SDSU<br>Library | 5th Floor Periodicals | TA1 .A63953                        | v.10 1957                           | Item in place                    | -                              | Actions                        |
| 9 🔲                                   | <u>30650023608587</u>    | SDSU<br>Library | 5th Floor Periodicals | TA1 .A63953                        | v.11 1958                           | Item in place                    | -                              | Actions                        |
| 10 🗆                                  | <u>30650023608595</u>    | SDSU<br>Library | 5th Floor Periodicals | TA1 .A63953                        | v.12 1959                           | Item in place                    | -                              | Actions                        |
| 11 🔲                                  | <u>30650023608603</u>    | SDSU<br>Library | 5th Floor Periodicals | TA1 .A63953                        | v.13 1960                           | Item in place                    | -                              | Actions                        |
| 12 🗆                                  | <u>30650023608611</u>    | SDSU<br>Library | 5th Floor Periodicals | TA1 .A63953                        | v.14 1961                           | Item in place                    | -                              | Actions                        |
| 13 🔲                                  | 30650023608629           | SDSU            | 5th Floor Periodicals | TA1 .A63953                        | v.15 1962                           | Item in place                    | -                              | Actions                        |

c) From any List of Items screen, select an item record matching the location for the volume you are adding by selecting **Duplicate** from the **Actions** drop down menu. This creates a template for you to edit by following the instructions in 4) **CREATING ITEM RECORDS USING THE DUPLICATE METHOD**.

|                          | Alma- 🗊                  |                 | 2 Tasks                | Currently at: SDSU Library - I    | Main Acquisi                        | New UI<br>Preview       | Help Meyer, Patric                   |
|--------------------------|--------------------------|-----------------|------------------------|-----------------------------------|-------------------------------------|-------------------------|--------------------------------------|
| ို List of               | Items                    |                 |                        |                                   |                                     |                         | Ba                                   |
| View all hold            | Location SDSU Library: 8 |                 |                        | Mechanical Engineers New York : ` | <u>V. 1- Jan. 1948- [0003-6900]</u> |                         |                                      |
|                          | Sort routine Des         | scription       | ▼ ▲                    |                                   |                                     |                         |                                      |
| Status All               | ٩                        |                 |                        |                                   |                                     | Find :                  | in : Call number 💌                   |
| Add Item<br>Relink to an | Bind Items Change H      | loldinas O      | pen Predicted Items Wi | thdraw items                      |                                     | <b>3 4 5 Go</b> 81 - 97 | of 97 Records Columns 🔻 📑 Too        |
| Relink to an             |                          |                 |                        |                                   |                                     |                         |                                      |
| -                        | Barcode                  | Library         | Location               | Call Number                       | Description                         | Status                  | Receiving date                       |
| 81 🔲                     | <u>30650023609288</u>    | SDSU<br>Library | 5th Floor Periodicals  | TA1 .A63953                       | v.38 no.1-4 1985 Jan-Apr            | Item in place           | - Actions                            |
| 82 🗆                     | 30650023609775           | SDSU<br>Library | 5th Floor Periodicals  | TA1 .A63953                       | v.38 no.5-9 1985 May-Sept           | Item in place           | - Edit<br>Duplicate                  |
| 83 🔲                     | 30650023609783           | SDSU<br>Library | 5th Floor Periodicals  | TA1 .A63953                       | v.38 no.10-12 1985 Oct-Dec          | Item in place           | - Change Location<br>Withdraw        |
| 84 🗆                     | <u>30650023609791</u>    | SDSU<br>Library | 5th Floor Periodicals  | TA1 .A63953                       | v.39 no.1-4 1986 Jan-Apr            | Item in place           | Toggle Missing Status     Work Order |
| 85 🔲                     | 30650023609809           | SDSU<br>Library | 5th Floor Periodicals  | TA1 .A63953                       | v.39 no.5-9 1986 May-Sept           | Item in place           | View hidden                          |
| 86 🔲                     | <u>30650023609817</u>    | SDSU<br>Library | 5th Floor Periodicals  | TA1 .A63953                       | v.39 no.10-12 1986 Oct-Dec          | Item in place           | - Actions                            |
| 87 🔲                     | <u>30650023609825</u>    | SDSU<br>Library | 5th Floor Periodicals  | TA1 .A63953                       | v.40 no.1-4 1987 Jan-Apr            | Item in place           | - Actions                            |

## 4) CREATING ITEM RECORDS USING THE DUPLICATE METHOD

a) From any List of Items screen, select an item record matching the location for the volume you are adding by selecting **Duplicate** from the **Actions** drop down menu.

|                   | Alr        | ma.                                                         |                 | 2 Tasks               | Currently at: SDSU Library    | - Main Acquisi                        | New UI<br>Preview          | Help               | Meyer, Patricia         |
|-------------------|------------|-------------------------------------------------------------|-----------------|-----------------------|-------------------------------|---------------------------------------|----------------------------|--------------------|-------------------------|
| ຼື List           | t of Items |                                                             |                 |                       |                               |                                       |                            |                    | Bac                     |
| <u>View all I</u> | Loca       | arce description <u>App</u><br>ation <u>SDSU Library: 5</u> |                 |                       | Mechanical Engineers New York | <u>: V. 1- Jan. 1948- [0003-6900]</u> |                            |                    |                         |
|                   |            | Sort routine Des                                            | cription        | ▼                     |                               |                                       |                            |                    |                         |
| Status A          | II Q       |                                                             |                 |                       |                               |                                       | Find :                     | in : Ca            | ll number 🔻 Go          |
| Add Item          |            | Items Change H                                              | oldinas         | en Predicted Items Wi | thdraw items                  |                                       | <b>4 4 3 4 5 Go</b> 81 - 9 | of 97 Records Colu | mns 🔻 🖪 Tools           |
| Relink to         | another E  | 50                                                          |                 |                       |                               |                                       |                            |                    |                         |
| •                 |            | Barcode                                                     | Library         | Location              | Call Number                   | Description                           | Status                     | Receiving date     |                         |
| 81 (              | <u>3</u>   | 0650023609288                                               | SDSU            | 5th Floor Periodicals | TA1 .A63953                   | v.38 no.1-4 1985 Jan-Apr              | Item in place              | -                  | Actions                 |
|                   | _          | 0050000000775                                               | Library         |                       | 744 400050                    |                                       |                            | View               |                         |
| 82 (              | <u> </u>   | <u>0650023609775</u>                                        | SDSU<br>Library | 5th Floor Periodicals | TA1 .A63953                   | v.38 no.5-9 1985 May-Sep              | t Item in place            | - Edit<br>Duplica  | ite                     |
| 83 (              | <u>3</u>   | 0650023609783                                               | SDSU<br>Library | 5th Floor Periodicals | TA1 .A63953                   | v.38 no.10-12 1985 Oct-D              | ec Item in place           | - Chang<br>Withdr  | e Location<br>aw        |
| 84 (              | <u>3</u>   | 0650023609791                                               | SDSU<br>Library | 5th Floor Periodicals | TA1 .A63953                   | v.39 no.1-4 1986 Jan-Apr              | Item in place              | _ Toggle<br>Work ( | Missing Status<br>Order |
| 85 (              | <u>3</u>   | 0650023609809                                               | SDSU<br>Library | 5th Floor Periodicals | TA1 .A63953                   | v.39 no.5-9 1986 May-Sep              | t Item in place            | _ View h           | idden                   |
| 86 (              | <u>3</u>   | 0650023609817                                               | SDSU<br>Library | 5th Floor Periodicals | TA1 .A63953                   | v.39 no.10-12 1986 Oct-D              | ec Item in place           | -                  | Actions                 |
| 87 0              | <u>3</u>   | 0650023609825                                               | SDSU<br>Library | 5th Floor Periodicals | TA1 .A63953                   | v.40 no.1-4 1987 Jan-Apr              | Item in place              | -                  | Actions                 |

- b) This creates a template and opens it into a Physical Item Editor so you can revise it to match the item you are creating. The correct **Material Type** and **Item Policy** are already supplied. Modify the following fields as needed:
  - i) Enumeration A
  - ii) Enumeration B
  - iii) Chronology I
  - iv) Chronology J.
- c) DO NOT enter barcode yet!

|                 | Alma 🗸 🍙                                                                                                    | •                                   | Tasks                                                  | Currently at: SDSU Library - M                                                                                                    | lain Acquisi                 | New UI<br>Preview Help                                       | Meyer, Patricia |
|-----------------|----------------------------------------------------------------------------------------------------|-------------------------------------|--------------------------------------------------------|----------------------------------------------------------------------------------------------------|------------------------------|--------------------------------------------------------------|-----------------|
| <u> කී</u> Phys | ical Item Editor                                                                                                    |                                     |                                                        |                                                                                                    |                              |                                                              | Cancel Save     |
| 0               | tem has been succe                                                                                                    | essfully duplicated. You are o      | urrently editing the r                                 | <mark>lew item.</mark>                                                                                                    |                              |                                                              |                 |
|                 | ary: 5th Floor Periodic<br>View all<br>View all                                                                                                    | <u>als; TA1 .A63953</u><br>holdings | Society of Mechanical  <br>Barcode -<br>Process type - |                                                                                                    |                              | Holding<br>Item ID 23334955560002917<br>Status Item in place |                 |
| Genera          | I Information                                                                                                    | ENUM/CHRON Information              | III Notes                                              | History                                                                                                    |                              |                                                              |                 |
|                 | Barcoo<br>Material typ<br>Provenanc<br>PO Lir<br>Receiving dat<br>Enumeration<br>Chronology<br>Descriptic<br>Page<br>Replacement co<br>Process typ | e Issue<br>e                        |                                                        | Copy ID<br>Item policy<br>Is magnetic<br>Issue date<br>Expected receiving date<br>Enumeration B<br>Chronology J<br>Generate<br>Pieces<br>Receiving operator | [<br>[<br>[<br>[<br>]<br>-4] |                                                              |                 |
| Clear Inv       | V Number Information<br>Inventory number<br>Inventory price<br>entory Information                                                                  | er                                  |                                                        | Inventory date                                                                                                    |                              |                                                              |                 |
| Altern          | ative call number typ                                                                                                    | ry * SDSU Library                   | 2 🖉                                                    | Permanent location *<br>Alternative call number                                                                                                    | Sth Floor Periodicals        |                                                              |                 |

d) In this example, only the Enumeration B and the Chronology J need to be changed before clicking on the Generate button

| Physical Item Editor                                                                                                    |                                                |                         |          | 2 |  |  |
|----------------------------------------------------------------------------------------------------|------------------------------------------------|-------------------------|----------|---|--|--|
| Item has been success                                                                                                    | fully duplicated. You are currently editing th | e new item.             |          |   |  |  |
| Resource description       Applied mechanics reviews. American Society of Mechanical Engineers New York : V. 1- Jan. 1948- [0003-6900]       Holding         SDSU Library: 5th Floor Periodicals: TA1 _ A63953       Holdings ID       22246520930002917         View all holdings       Barcode       Item ID       23334955560002917         View all items       Process type       Status       Item in place         Browse shelf listing       For Periodical Status       Status       Item in place |                                                |                         |          |   |  |  |
| General Information E                                                                                                    | NUM/CHRON Information                          | History                 |          |   |  |  |
| Barcode                                                                                                    |                                                | Copy ID                 |          |   |  |  |
| Material type                                                                                                    | Issue                                          | Item policy             | 7-Day 💌  |   |  |  |
| Provenance                                                                                                    | · · · · · · · · · · · · · · · · · · ·          | Is magnetic             | <b></b>  |   |  |  |
| PO Line                                                                                                    | 2                                              | Issue date              |          |   |  |  |
| Receiving date                                                                                                    | -<br>                                          | Expected receiving date |          |   |  |  |
| Enumeration A                                                                                                    | 38                                             | Enumeration B           |          |   |  |  |
| Chronology I                                                                                                    | 1985                                           | Chronology J            | May-Sept |   |  |  |
| Description                                                                                                    | v.38 no.1-4 1985 Jan-Apr                       | Generate                |          |   |  |  |
| Pages                                                                                                    |                                                | Pieces                  |          |   |  |  |
| Replacement cost                                                                                                    |                                                | Receiving operator      |          |   |  |  |
| Process type                                                                                                    |                                                |                         |          |   |  |  |
| - Inventory Number Information                                                                                                    |                                                |                         |          |   |  |  |
| Inventory number                                                                                                    |                                                | Inventory date          |          |   |  |  |
|                                                                                                    |                                                | inventory date          |          |   |  |  |

e) Notice the Description field has changed to reflect the new enumeration and chronology data. Double check this information is correct BEFORE moving on. If necessary, revise the Enumeration and/or Chronology fields and click the Generate button again to revise.

| 🔬 Alma 🖅                                                                                                    | 2                               | Currently at: SDSU Library - M  | lain Acquisi | New UI<br>Preview Help                            | Meyer, Patricia |  |  |  |  |  |
|----------------------------------------------------------------------------------------------------|---------------------------------|---------------------------------|--------------|---------------------------------------------------|-----------------|--|--|--|--|--|
| And Physical Item Editor                                                                                                    |                                 |                                 |              |                                                   |                 |  |  |  |  |  |
| Resource description       Applied mechanics reviews, American Society of Mechanical Engineers New York : V. 1- Jan, 1948- [0003-6900]       Holding         SDSU Library: 5th Floor Periodicals: TA1. A63953       Holdings ID       22246520930002917 |                                 |                                 |              |                                                   |                 |  |  |  |  |  |
| <u>View all ho</u><br><u>View all ite</u><br>Browse sh                                                                                                    | ems Process 1                   | ode -<br>ype -                  |              | Item ID 23334955450002917<br>Status Item in place |                 |  |  |  |  |  |
| General Information E                                                                                                    | NUM/CHRON Information III Notes | III History                     |              |                                                   |                 |  |  |  |  |  |
| Barcode                                                                                                    |                                 | Copy ID                         |              |                                                   |                 |  |  |  |  |  |
| Material type                                                                                                    | Issue                           | <ul> <li>Item policy</li> </ul> | 7-Day 🔻      |                                                   |                 |  |  |  |  |  |
| Provenance                                                                                                    |                                 | <ul> <li>Is magnetic</li> </ul> | <b>•</b>     |                                                   |                 |  |  |  |  |  |
| PO Line                                                                                                    |                                 | ₽► Issue date                   |              |                                                   |                 |  |  |  |  |  |
| Receiving date                                                                                                    |                                 | Sected receiving date           |              |                                                   |                 |  |  |  |  |  |
| Enumeration A                                                                                                    | 38                              | Enumeration B                   | 5-9          |                                                   |                 |  |  |  |  |  |
| Chronology I                                                                                                    | 1985                            | Chronology J                    | May-Sept     |                                                   |                 |  |  |  |  |  |
| Description                                                                                                    | v.38 no.5-9 1985 May-Sept       | Generate                        |              |                                                   |                 |  |  |  |  |  |
| Pages                                                                                                    |                                 | Pieces                          |              |                                                   |                 |  |  |  |  |  |
| Replacement cost                                                                                                    |                                 | Receiving operator              |              |                                                   |                 |  |  |  |  |  |

f) As the last step, anchor your cursor in the barcode field and scan the volume's barcode.

| 🔬 Alma- 🖅                                                              | <u> </u>                        | asks Currently at: SDSU Library - N | /ain Acquisi | New UI<br>Preview Help                            | Meyer, Patricia |  |  |  |  |
|------------------------------------------------------------------------|---------------------------------|-------------------------------------|--------------|---------------------------------------------------|-----------------|--|--|--|--|
| Physical Item Editor                                                   |                                 |                                     |              |                                                   | Cancel Save     |  |  |  |  |
| Resource description Applied me<br>SDSU Library: 5th Floor Periodicals | Holding                         | (1)                                 |              |                                                   |                 |  |  |  |  |
| View all ho<br>View all ite                                            |                                 |                                     |              | Item ID 23334955450002917<br>Status Item in place |                 |  |  |  |  |
| Browse shelf listing                                                   |                                 |                                     |              |                                                   |                 |  |  |  |  |
| General Information E                                                  | NUM/CHRON Information III Notes | History                             |              |                                                   |                 |  |  |  |  |
| Barcode                                                                |                                 | Copy ID                             |              |                                                   |                 |  |  |  |  |
| Material type                                                          | Issue                           | <ul> <li>Item policy</li> </ul>     | 7-Day        |                                                   |                 |  |  |  |  |
| Provenance                                                             |                                 | <ul> <li>Is magnetic</li> </ul>     | <b>v</b>     |                                                   |                 |  |  |  |  |
| PO Line                                                                |                                 | Issue date                          |              |                                                   |                 |  |  |  |  |
| Receiving date                                                         |                                 | Sected receiving date               |              |                                                   |                 |  |  |  |  |
| Enumeration A                                                          | 38                              | Enumeration B                       | 5-9          |                                                   |                 |  |  |  |  |
| Chronology I                                                           | 1985                            | Chronology J                        | May-Sept     |                                                   |                 |  |  |  |  |
| Description                                                            | v.38 no.5-9 1985 May-Sept       | Generate                            |              |                                                   |                 |  |  |  |  |
| Pages                                                                  |                                 | Pieces                              |              |                                                   |                 |  |  |  |  |
| Replacement cost                                                       |                                 | Receiving operator                  |              |                                                   |                 |  |  |  |  |

g) Repeat these steps as needed to create additional item records.

## 5) HANDLING MULTIPLE COPIES

a) Our first copy is always assumed to be Copy 1 and we leave the Copy ID field in the Item blank. If you have more than one copy, each copy must be designated by number in the Copy ID field. This only applies if the contents of each copy are identical.

|                      | Alma -                                                                                                    | <b>1</b> .            | P               | Tasks  | Currently at: SDSU Library - M | lain Acquisi |  | New UI<br>Preview |                   |  |  |
|----------------------|----------------------------------------------------------------------------------------------------|-----------------------|-----------------|--------|--------------------------------|--------------|--|-------------------|-------------------|--|--|
| සී Phy               | A Physical Item Editor                                                                                                    |                       |                 |        |                                |              |  |                   |                   |  |  |
|                      |                                                                                                    |                       |                 |        |                                |              |  |                   |                   |  |  |
|                      | Resource description       Journal of experimental psychology. Psychological Review Co [Princeton, N.J.] : Vol. 1, no. 1 (Feb. 1916)- [0022-1015]         SDSU Library: 5th Floor Periodicals; BF1 .J6       Holdings ID 22245010610002917 |                       |                 |        |                                |              |  |                   |                   |  |  |
| 00000                | -                                                                                                    | all holdings          | Baro            | ode 30 | 650023606177                   | 10002011     |  | Item ID           | 23333305220002917 |  |  |
|                      | View                                                                                                    | all items             | Process         | type - |                                |              |  | Status            | Item in place     |  |  |
| Browse shelf listing |                                                                                                    |                       |                 |        |                                |              |  |                   |                   |  |  |
| Gene                 | ral Information                                                                                                    | ENUM/CHRON Infor      | rmation 🗰 Notes | H H    | listory                        |              |  |                   |                   |  |  |
|                      | Barc                                                                                                    | ode 3065002360617     | 7               |        | Copy ID 1                      |              |  |                   |                   |  |  |
|                      | Material                                                                                                    |                       | ,               | -      |                                | 7-Day        |  |                   |                   |  |  |
|                      | Provena                                                                                                    |                       |                 | Ŧ      |                                | No           |  |                   |                   |  |  |
|                      | PO                                                                                                    | Line                  |                 |        | Issue date                     |              |  |                   |                   |  |  |
|                      | Receiving                                                                                                    | date                  |                 | 1      | Expected receiving date        |              |  |                   |                   |  |  |
|                      | Enumeratio                                                                                                    | on A 33               |                 |        | Enumeration B                  |              |  |                   |                   |  |  |
|                      | Chronolo                                                                                                    | gy I 1943             |                 |        | Chronology J                   | July-Dec     |  |                   |                   |  |  |
|                      | Descrip                                                                                                    | tion v.33 1943 July-D | )ec             | G      | enerate                        |              |  |                   |                   |  |  |
|                      | Pa                                                                                                    | iges                  |                 |        | Pieces                         |              |  |                   |                   |  |  |

| Alma -                                                                 | 2 Ta                                 | asks Currently at: SDSU Library - I | Main Acquisi |  | New UI<br>Preview Help |  |  |  |  |  |  |
|------------------------------------------------------------------------|--------------------------------------|-------------------------------------|--------------|--|------------------------|--|--|--|--|--|--|
| Physical Item Editor                                                   | A Physical Item Editor               |                                     |              |  |                        |  |  |  |  |  |  |
|                                                                        |                                      |                                     |              |  |                        |  |  |  |  |  |  |
| Resource description Journal of<br>SDSU Library: 5th Floor Periodicals | Holding<br>Item ID 23333305210002917 |                                     |              |  |                        |  |  |  |  |  |  |
|                                                                        |                                      | de 30650023606185                   |              |  |                        |  |  |  |  |  |  |
| View all ite                                                           |                                      | pe -                                |              |  | Status Item in place   |  |  |  |  |  |  |
| Browse sh                                                              | <u>elf listing</u>                   |                                     |              |  |                        |  |  |  |  |  |  |
| General Information E                                                  | NUM/CHRON Information Notes          | III History                         |              |  |                        |  |  |  |  |  |  |
| Barcode                                                                | 30650023606185                       | Copy ID                             | 2            |  |                        |  |  |  |  |  |  |
| Material type                                                          | Issue                                | <ul> <li>Item policy</li> </ul>     | 7-Day        |  |                        |  |  |  |  |  |  |
| Provenance                                                             |                                      | <ul> <li>Is magnetic</li> </ul>     | No           |  |                        |  |  |  |  |  |  |
| PO Line                                                                | R                                    | Issue date                          |              |  |                        |  |  |  |  |  |  |
| Receiving date                                                         |                                      |                                     |              |  |                        |  |  |  |  |  |  |
| Enumeration A                                                          |                                      | Enumeration B                       |              |  |                        |  |  |  |  |  |  |
| Chronology I 1943                                                      |                                      | Chronology J                        | July-Dec     |  |                        |  |  |  |  |  |  |
| Description                                                            | v.33 1943 July-Dec                   | Generate                            |              |  |                        |  |  |  |  |  |  |
| Pages                                                                  |                                      | Pieces                              |              |  |                        |  |  |  |  |  |  |
|                                                                        |                                      | <b>_</b>                            |              |  |                        |  |  |  |  |  |  |

b) If the volumes are not exactly the same, e.g. one volume contains v.10:no.1-6 (Jan-June 2017) and another volume contains v.10:no.1-3,5-6 (Jan-Mar, May-June 2017, each unique volume is treated as Copy 1.